## Diesel Inventory

# EGov login:

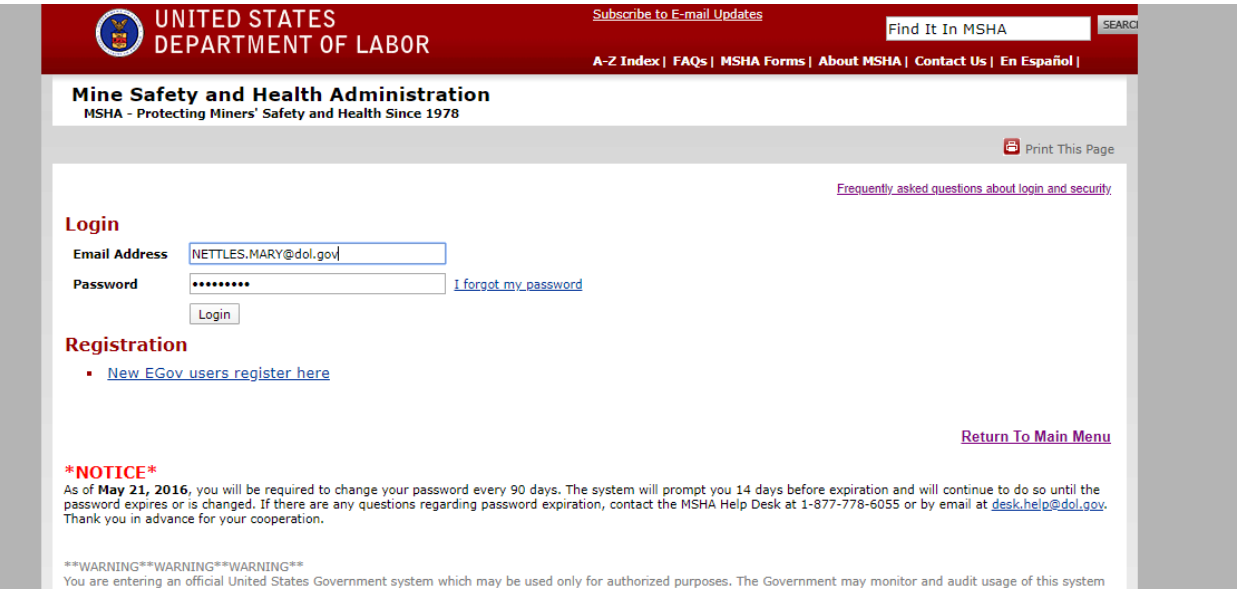

#### First screen:

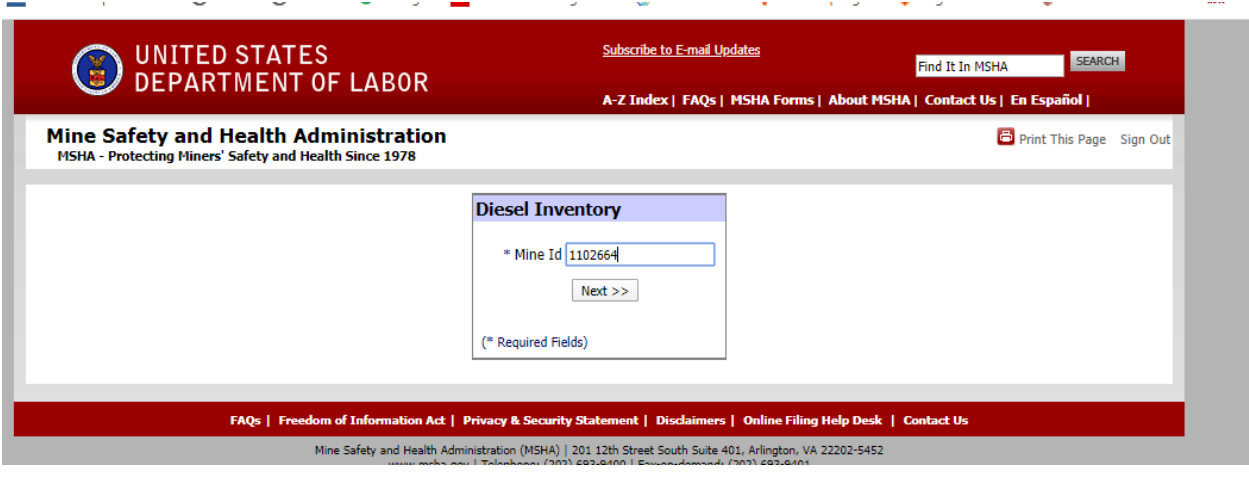

### Second Screen:

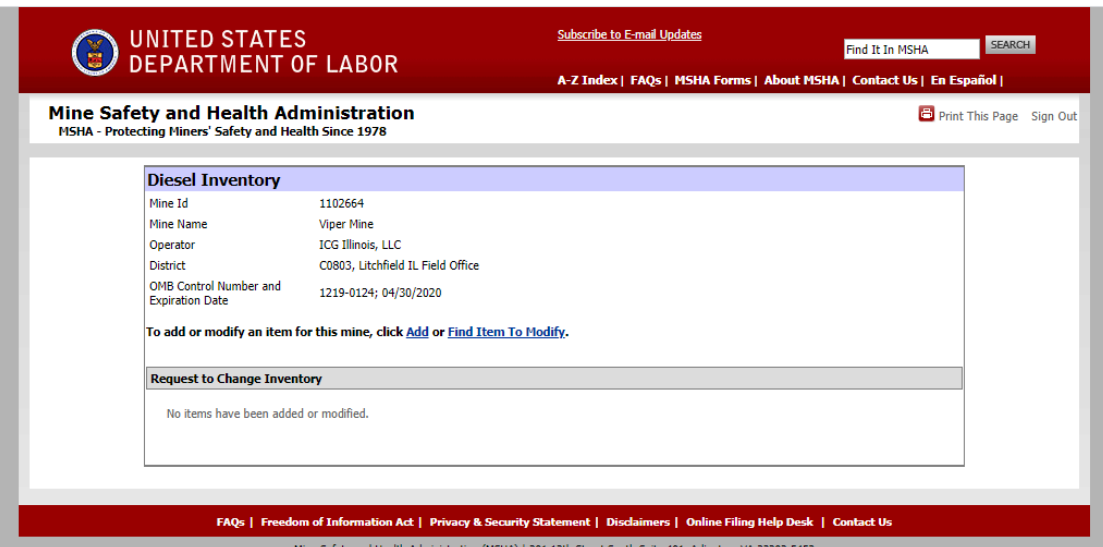

 $\equiv$ 

### Add:

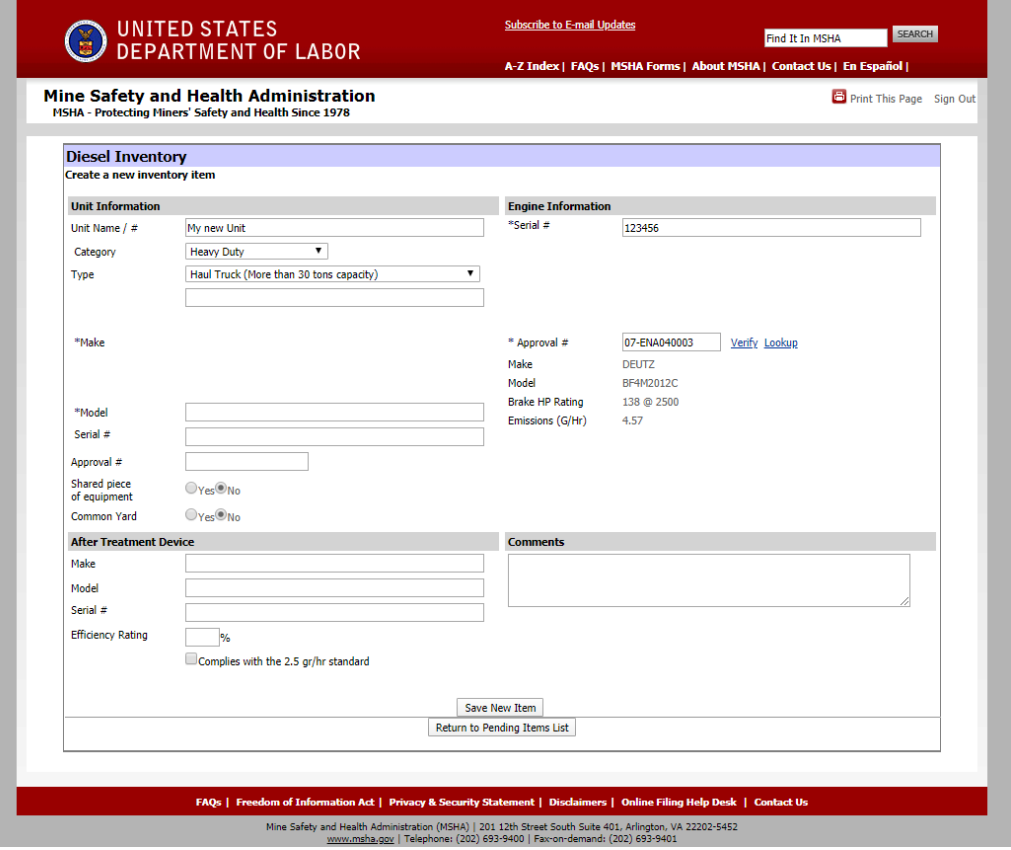

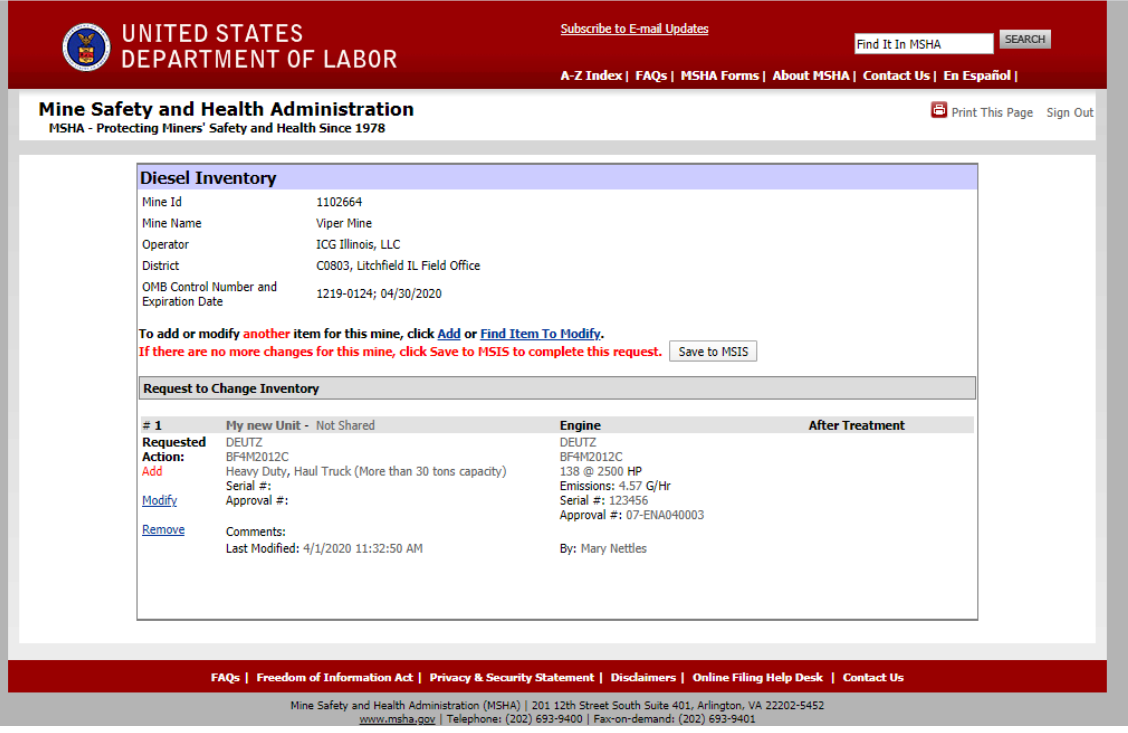

## Modify:

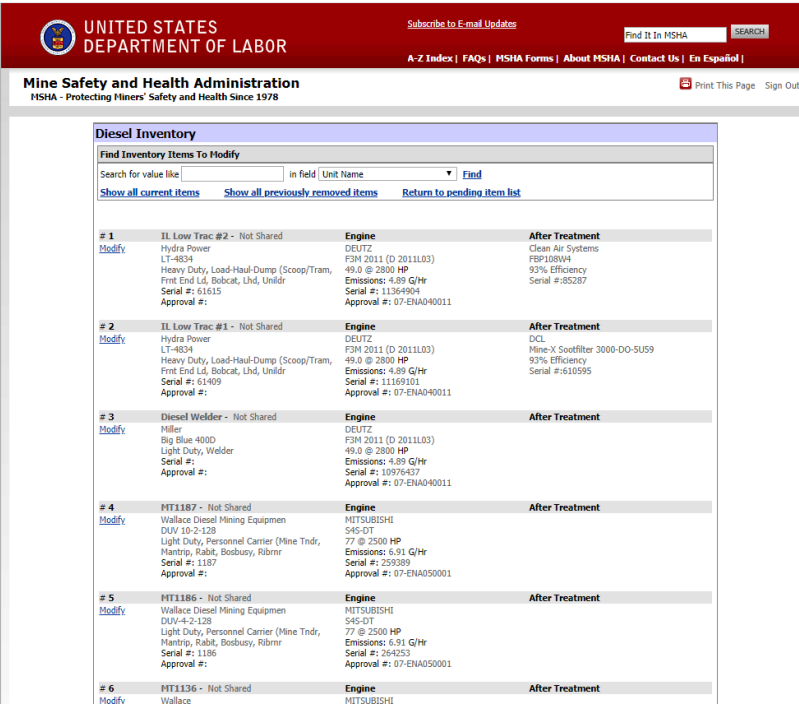

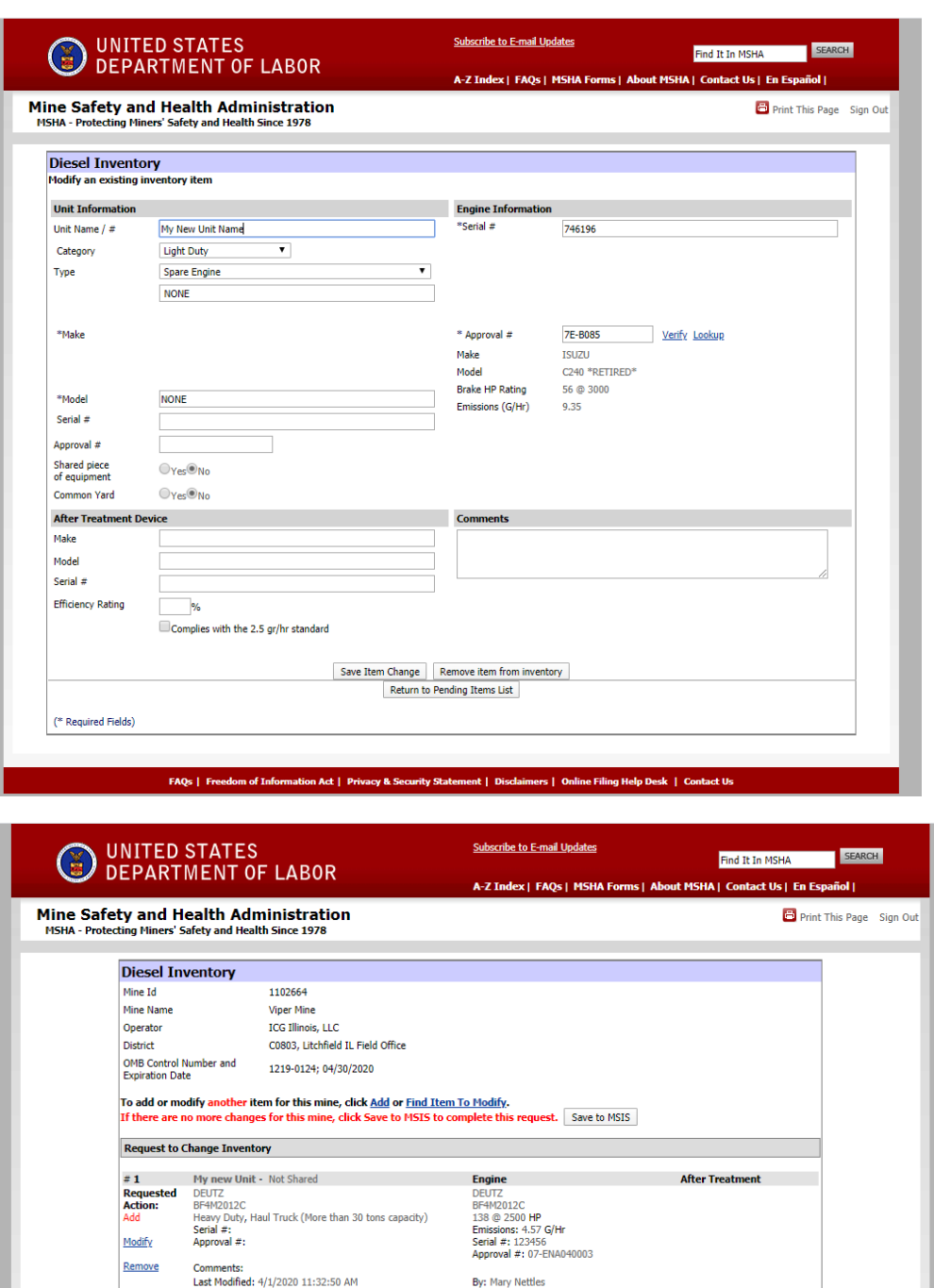

FAQs | Freedom of Information Act | Privacy & Security Statement | Disclaimers | Online Filing Help Desk | Contact Us<br>Mine Stehs and Hasih Administration (NSHA) | 201-12th Steat South Stite 401-Adiotion V4-22202-6452

By: Mary Nettles

**Example 21 After Treatment** 

 $\begin{tabular}{l|c|c|c} \hline $\mathsf{z}$ & \hline & \multicolumn{3}{c}{\textbf{Figure}} & \multicolumn{3}{c}{\textbf{Figure}} \\ \hline $\mathsf{Requested}$ & \multicolumn{3}{c}{\textbf{RODE}} & \multicolumn{3}{c}{\textbf{Type The image}} & \multicolumn{3}{c}{\textbf{Figure}} \\ \hline $\mathsf{Actonor}$ & \multicolumn{3}{c}{\textbf{Note:}} & \multicolumn{3}{c}{\textbf{C24}} & \multicolumn{3}{c}{\textbf{C24}} & \multicolumn{3}{c}{\textbf{Eq.}} \\ \hline $\mathsf{Modif}_\mathsf{Y}$$ 

Comments:<br>Last Modified: 4/1/2020 11:34:18 AM

Remove

#### Save to MSIS:

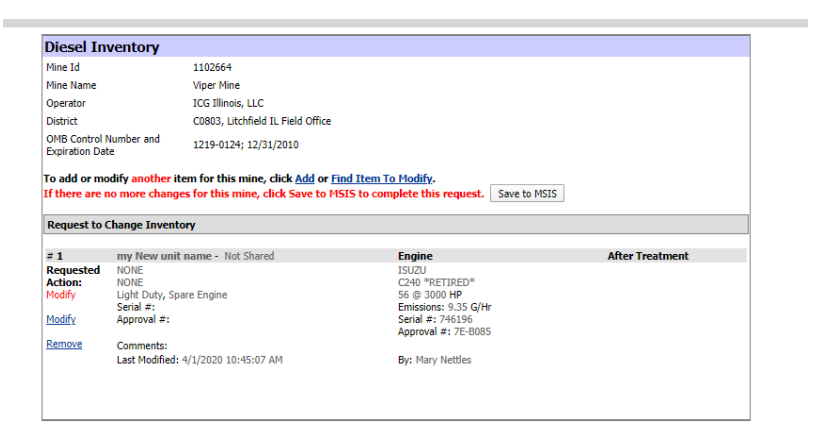

#### Confirmation of Save to MSIS:

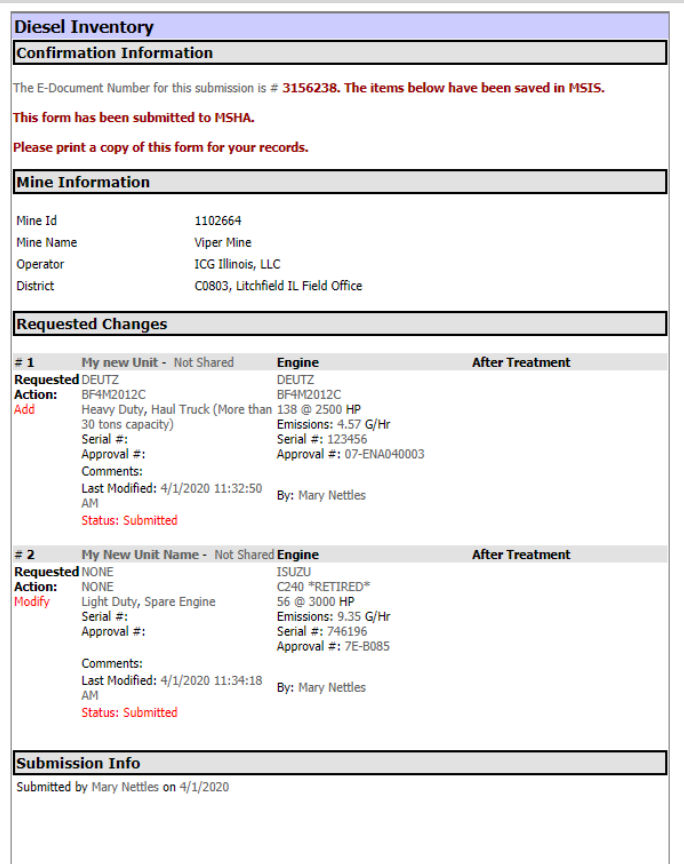